**Argus with Netmap : Monitoring traffic at 10Gbps line rate with commodity hardware**

#### @FlowCon 2014

by Harika Tandra Software Engineer at GLORIAD, University of Tennessee, Knoxville

[htandra@gloriad.org](mailto:htandra@gloriad.org)

## **The Global Ring Network for Advanced Applications Development (GLORIAD)**

## **The Global Ring Network for Advanced Applications Development (GLORIAD)**

GLORIAD is a "ring of rings" fiber-optic network around the northern hemisphere connecting US Research and Educations (R&E) networks to international R&E networks.

**C** NSF-funded project.

### **GLORIAD Operations**

All these US R&E networks are connected to international peers via GLORIAD and similar international R&E networks.

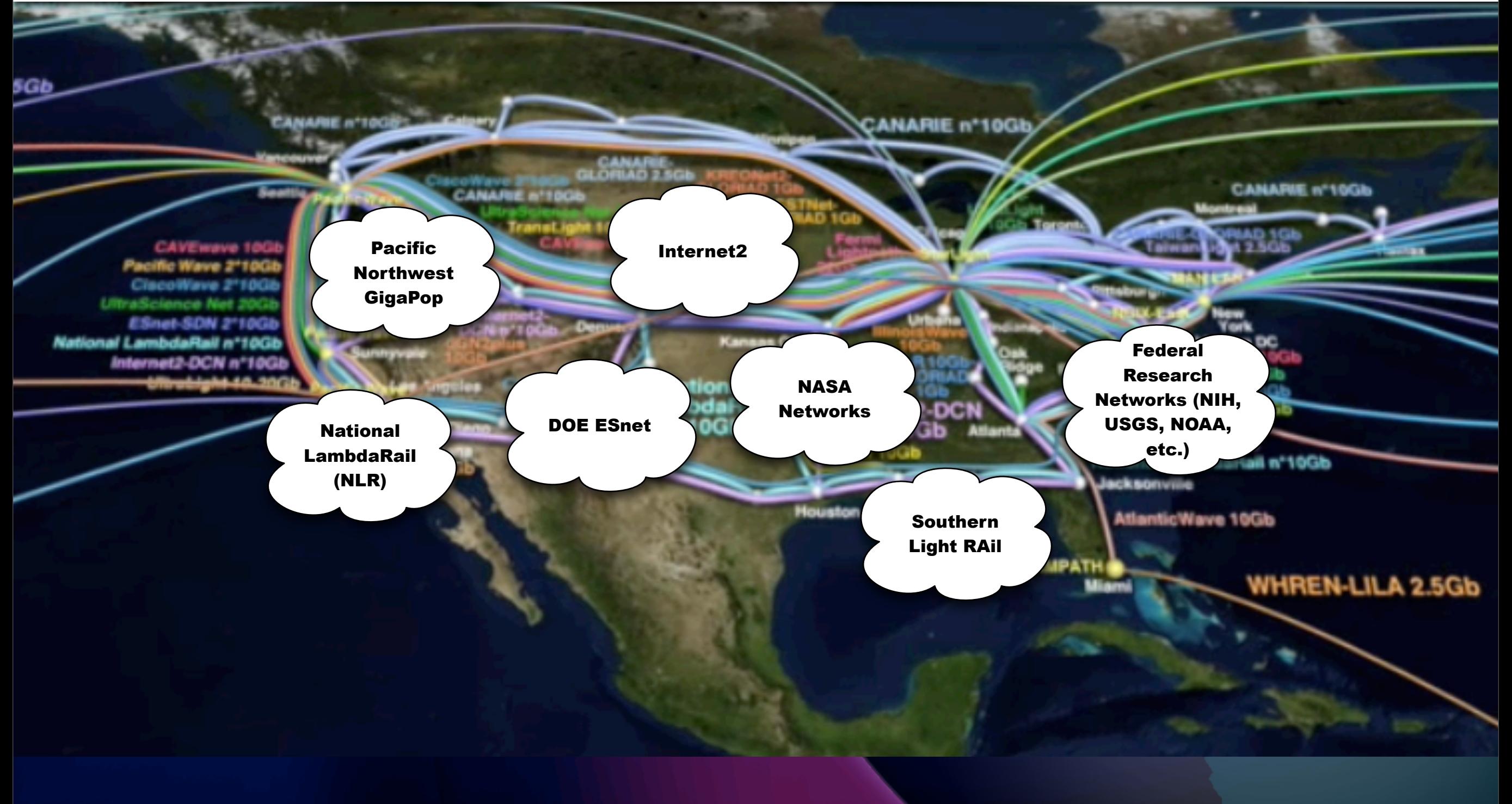

#### **Global Ring Network for Advanced Applications Development (GLORIAD)**

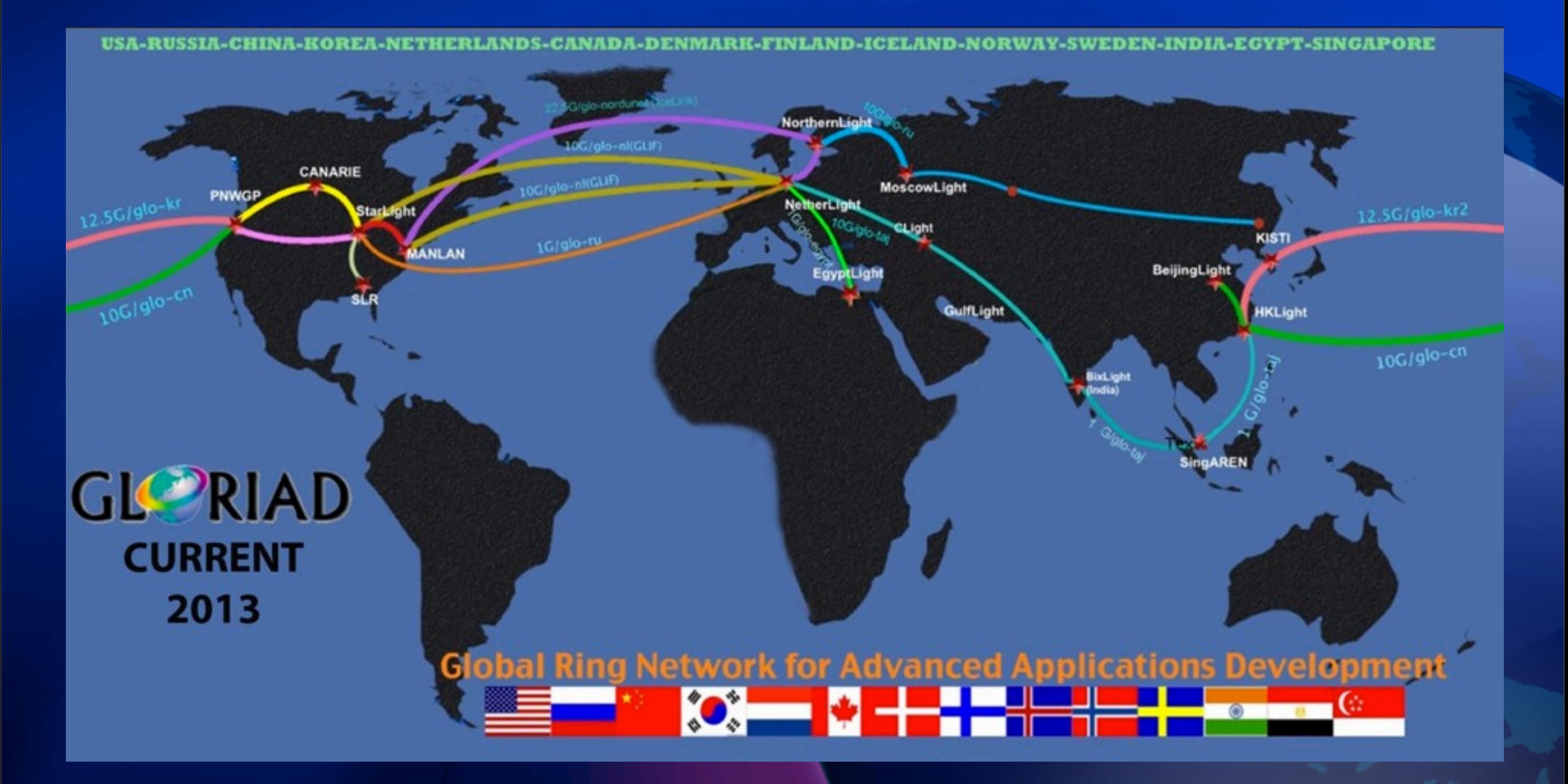

Partners: SURFnet, NORDUnet, CSTnet (China), e-ARENA (Russia), KISTI (Korea), CANARIE (Canada), SingaREN, ENSTInet (Egypt), Tata Inst / Fund Rsrch/Bangalore Science Community, NLR/Internet2/NLR/NASA/FedNets, CERN/LHC

#### **Global Ring Network for Advanced Applications Development (GLORIAD)**

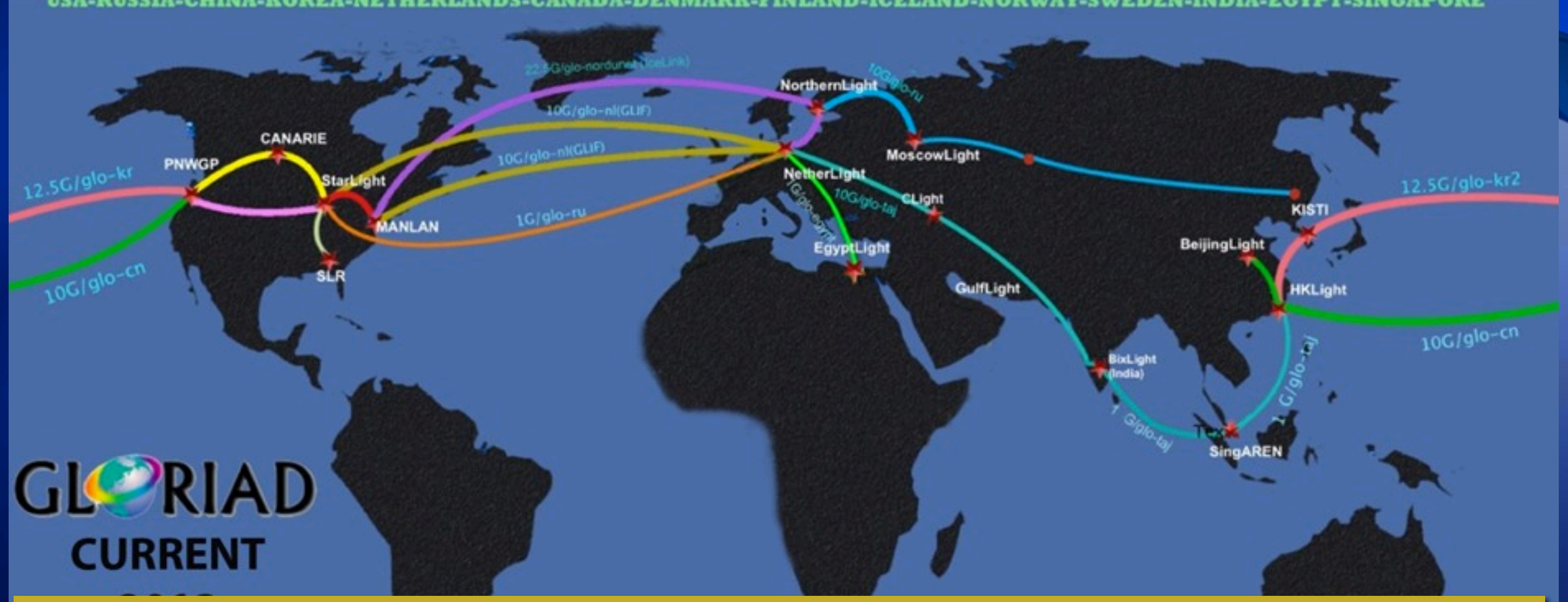

You have probably used GLORIAD unaware - if you ever visited any China Academy of Science site, Russian institution, Korean institution or other GLORIAD partner institution.

Partners: SURFnet, NORDUnet, CSTnet (China), e-ARENA (Russia), KISTI (Korea), CANARIE (Canada), SingaREN, ENSTInet (Egypt), Tata Inst / Fund Rsrch/Bangalore Science Community, NLR/Internet2/NLR/NASA/FedNets, CERN/LHC

#### **Current GLORIAD-US Deployment of Argus**

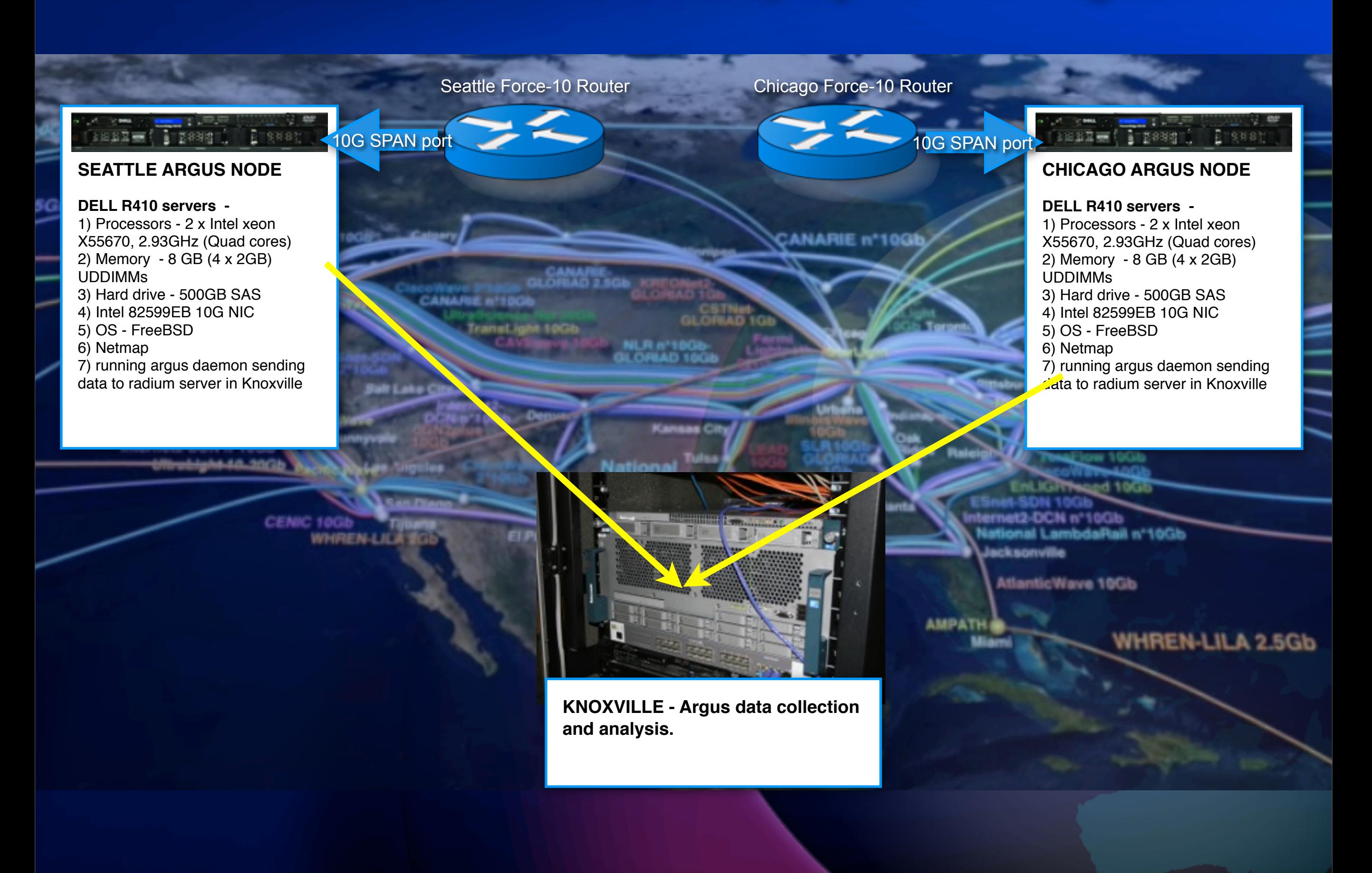

#### **Current GLORIAD-US Deployment of Argus**

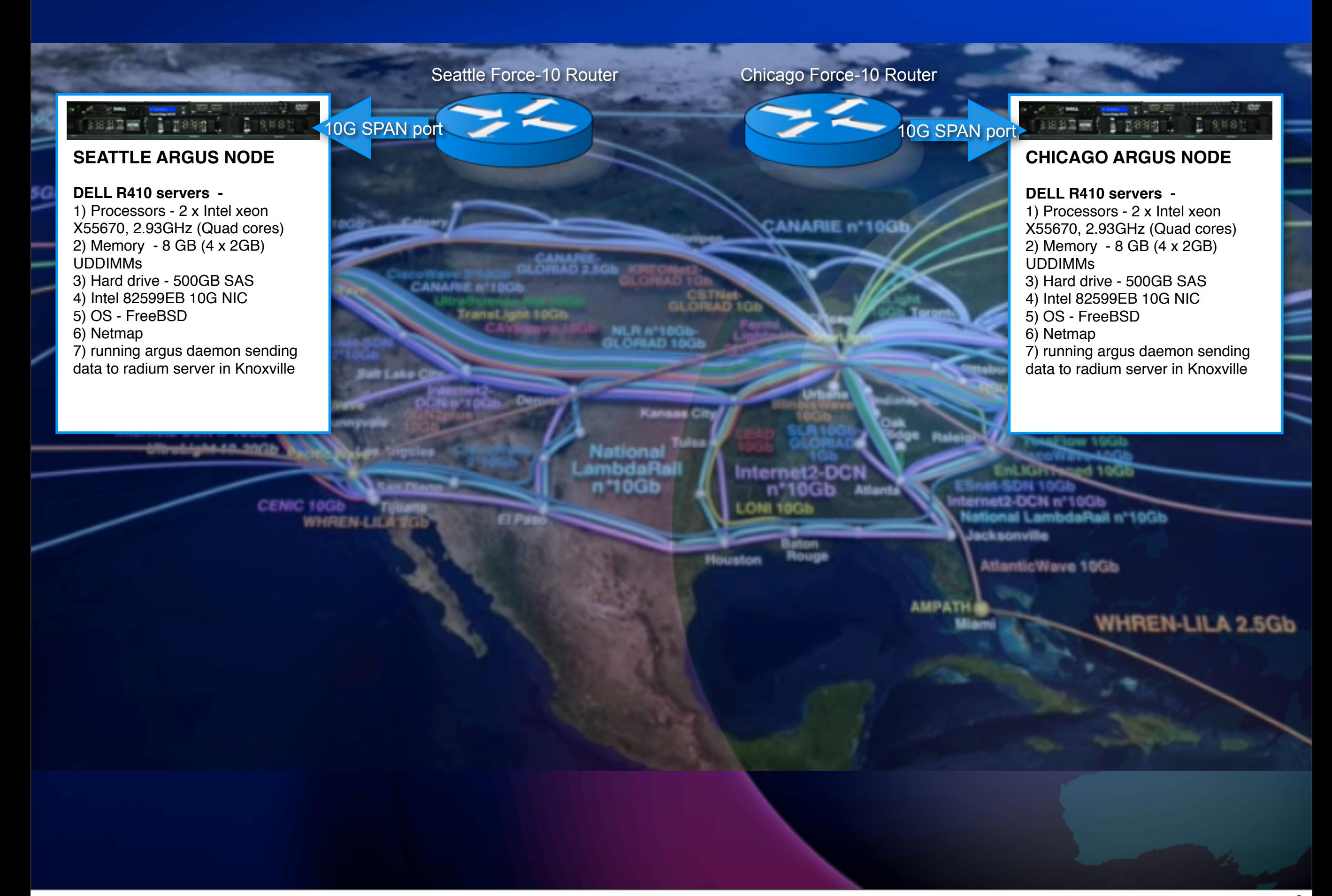

#### **Current GLORIAD-US Deployment of Argus**

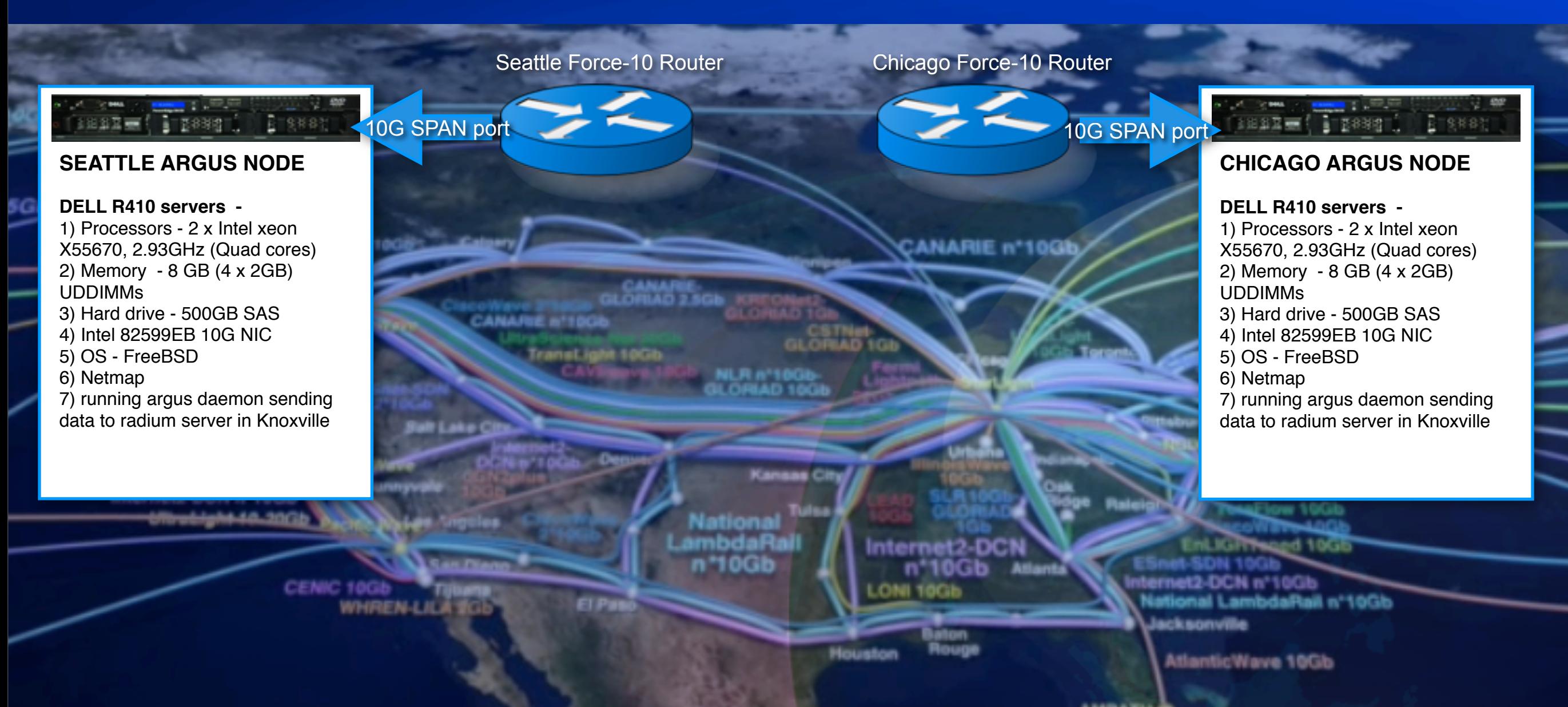

Scaling our argus nodes for the rapidly growing traffic volume. Will reach 10Gbps and above soon.

## **Scaling to 10Gbps**

- **C** Monitoring 10Gbps links :
	- **Commerical boxes (mostly give only Netflow** data)
	- **Specialized hardware like Endace DAG** cards that scale to 10Gbps or higher rates
	- Software based solutions packet capture accelerators like **Netmap**, PF\_RING, DNA
- **C** This presentation gives : **C** Introduction to Netmap API
	- **Results of Argus using Netmap**

## **Scaling to 10Gbps**

- **C** Monitoring 10Gbps links :
	- Commerical boxes (mostly give only Netflow data)
	- **Specialized hardware like Endace DAG** cards that scale to 10Gbps or higher rates
	- Software based solutions packet capture Software based solutions packet capture accelerators like **Netmap**, PF\_RING, DNA accelerators like **Netmap**, PF\_RING, DNA
- **C** This presentation gives :
	- **C** Introduction to Netmap API
	- **Results of Argus using Netmap**

## **Introduction to Netmap**

#### **Netmap**

New framework for high speed packet I/O Very efficient framework for line-rate raw packet I/O from user space **Part of the FreeBSD head from version 9.1** onwards

Also supports Linux (but I didn't test it in Linux)

#### **Netmap Cont..**

Implemented for several 1 and 10 Gbit/s network adapters - Intel, Realtek,nvidia

**B** Fig. - Sending ~14.8Mpps on our test server with Intel 10G card (the peak packet rate on 10 Gbit/s links)

Sending packets Jusing Netmap Pkt-gen (packet size = 60B)  $000$ # date : ./pkt-gen -i ix0 -f tx -T 1000 Mon Apr 29 09:19:31 EDT 2013 source\_hwaddr [231] source hwaddr 90:e2:ba:2d:84:ac extract\_ip\_range [118] extract IP range from 10.0.0.1 extract\_ip\_range [130] 10.0.0.1 starts at 10.0.0.1 extract\_ip\_range [118] extract IP range from 10.1.0.1 extract\_ip\_range [130] 10.1.0.1 starts at 10.0.0.1 extract\_mac\_range [136] extract MAC range from 90:e2:ba:2d:84:ac extract\_mac\_range [151] 90:e2:ba:2d:84:ac starts at 90:e2:ba:2d:84:ac extract\_mac\_range [136] extract MAC range from ff:ff:ff:ff:ff:ff:ff extract\_mac\_range [151] ff:ff:ff:ff:ff:ff:ff starts at ff:ff:ff:ff:ff:ff:ff main [1035] Not using pcap on ix0 main [1055] map size is 207712 Kb in fd = 3 main [1064] number of queues 8 main [1078] mmapping 207712 Kbytes Sending on ix0: 8 queues, 1 threads and 1 cpus. 10.0.0.1 -> 10.1.0.1 (90:e2:ba:2d:84:ac -> ff:ff:ff:ff:ff:ff:ff main [1131] Wait 2 secs for phy reset main [1133] Ready. sender\_body [617] start sender\_body [654] drop copy main [1246] 14764960 pps main [1246] 14882423 pps main  $[1246]$  14879564 pps [1246] 14879674 pps  $[1246]$ 14882116 pps  $[1246]$ 14880205 pps  $[1246]$ 14879513 pps [1246] 14880577 pps  $[1246]$ 14881788 pps  $[1246]$ 14880409 pps main [1246] 14879631 pps main [1246] 14882204 pps [1246] 14879753 pps main [1246] 14880028 pps main  $[1246]$  14881814 pps main  $[1246]$  14880663 pps main [1246] 14879296 pps main [1246] 14880782 pps  $[1246]$  14881804 pps [1246] 14880240 pps [1246] 14880247 pps main main [1246] 14880067 pps ^Csigint\_h [169] Cancelling thread #0 main [1246] 756035 pps Sent 0 packets, 60 bytes each, in 0.00 seconds

Speed: nanpps. Bandwidth: nanbps.

### **In Netmap mode**

**C** NIC is partially disconnected from host stack

**Program** exchanges packets with the NIC through Netmap rings

**C** Netmap rings are in a preallocated shared memory region Source- [http://info.iet.unipi.it/~luigi/papers/](http://info.iet.unipi.it/~luigi/papers/20120503-netmap-atc12.pdf)

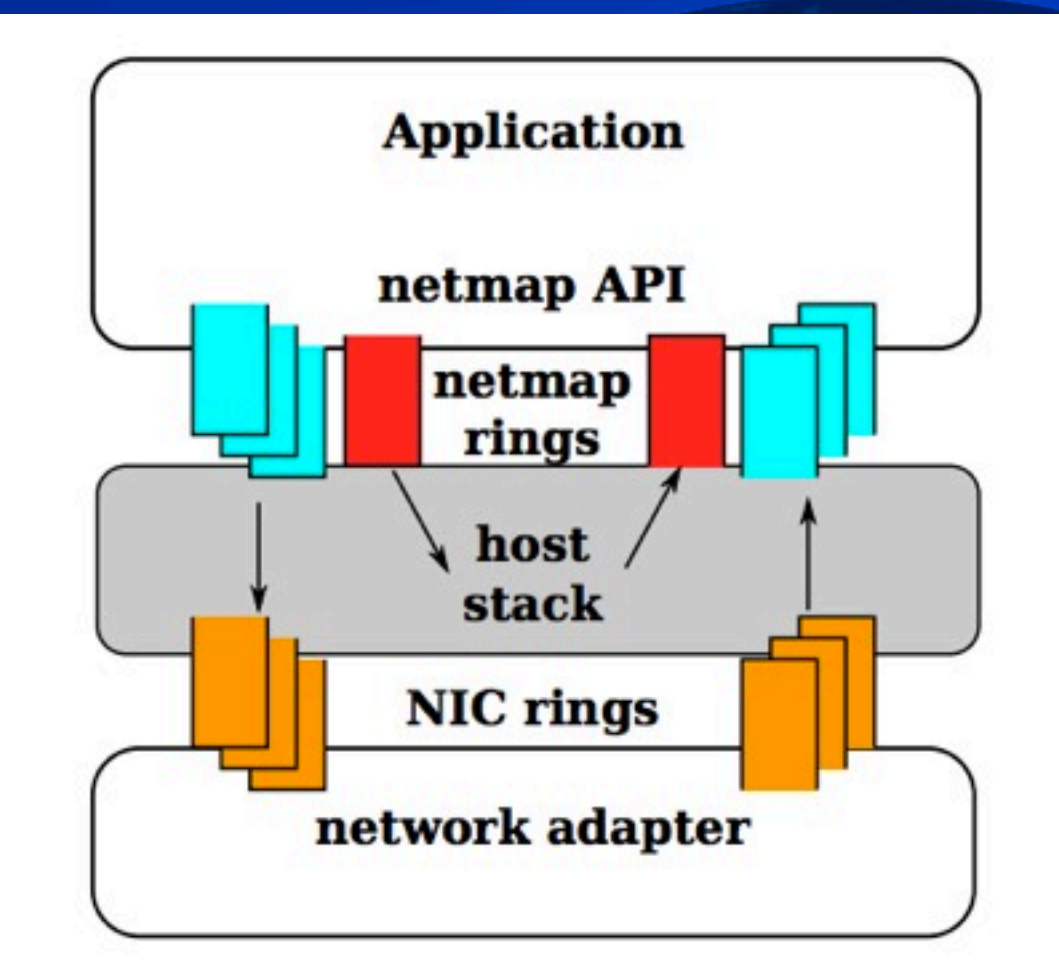

Figure 3: In netmap mode, the NIC rings are disconnected from the host network stack, and exchange packets through the netmap API. Two additional netmap rings let the application talk to the host stack.

[20120503-netmap-atc12.pdf](http://info.iet.unipi.it/~luigi/papers/20120503-netmap-atc12.pdf)

## **Netmap rings**

#### **Packet buffers**

- **C** Fixed size (2KB), shared by userspace & kernel.
- Buffers between *curr*  and *curr + avail -1* are owned by userspace
- $\bullet$  **Netmap rings are like** NIC rings
	- **Owned by userspace** except during system calls

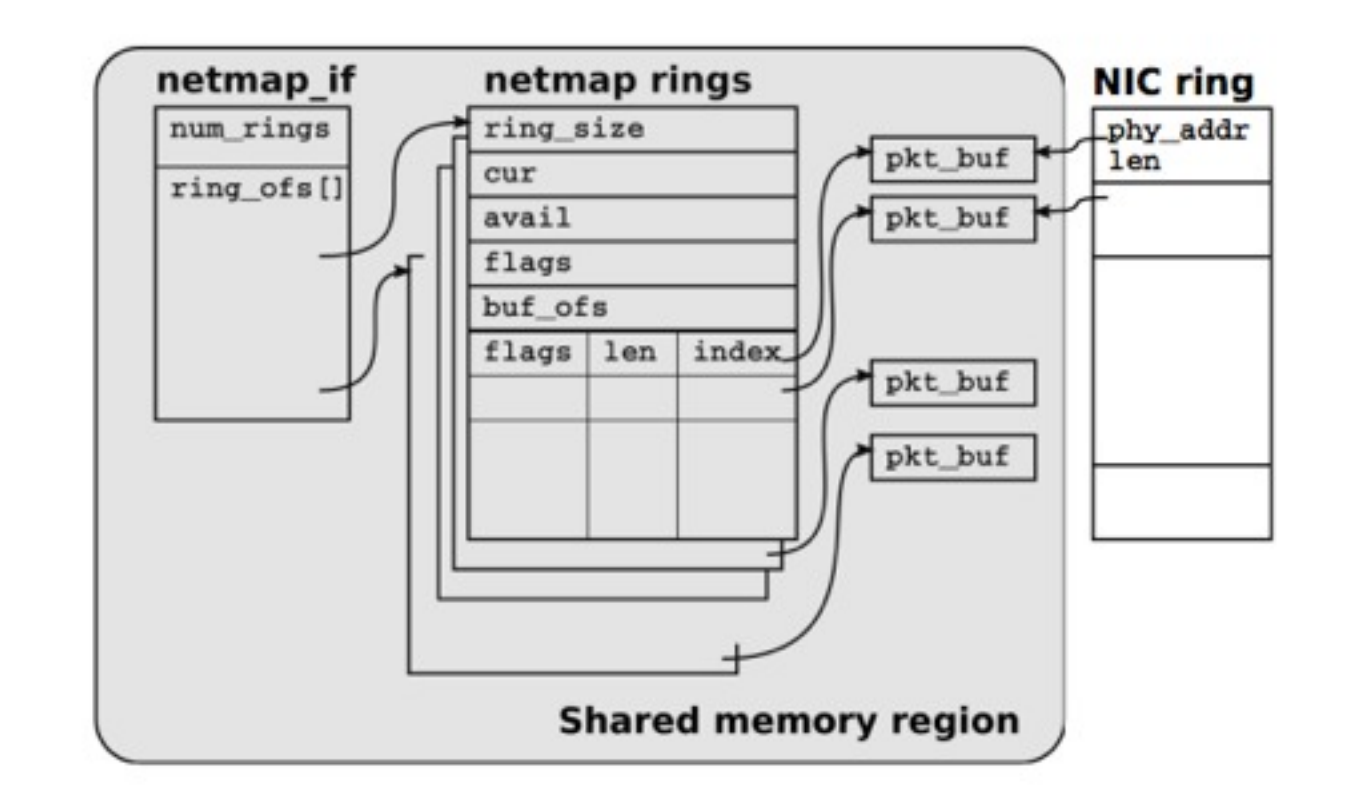

Figure 4: User view of the shared memory area exported by netmap.

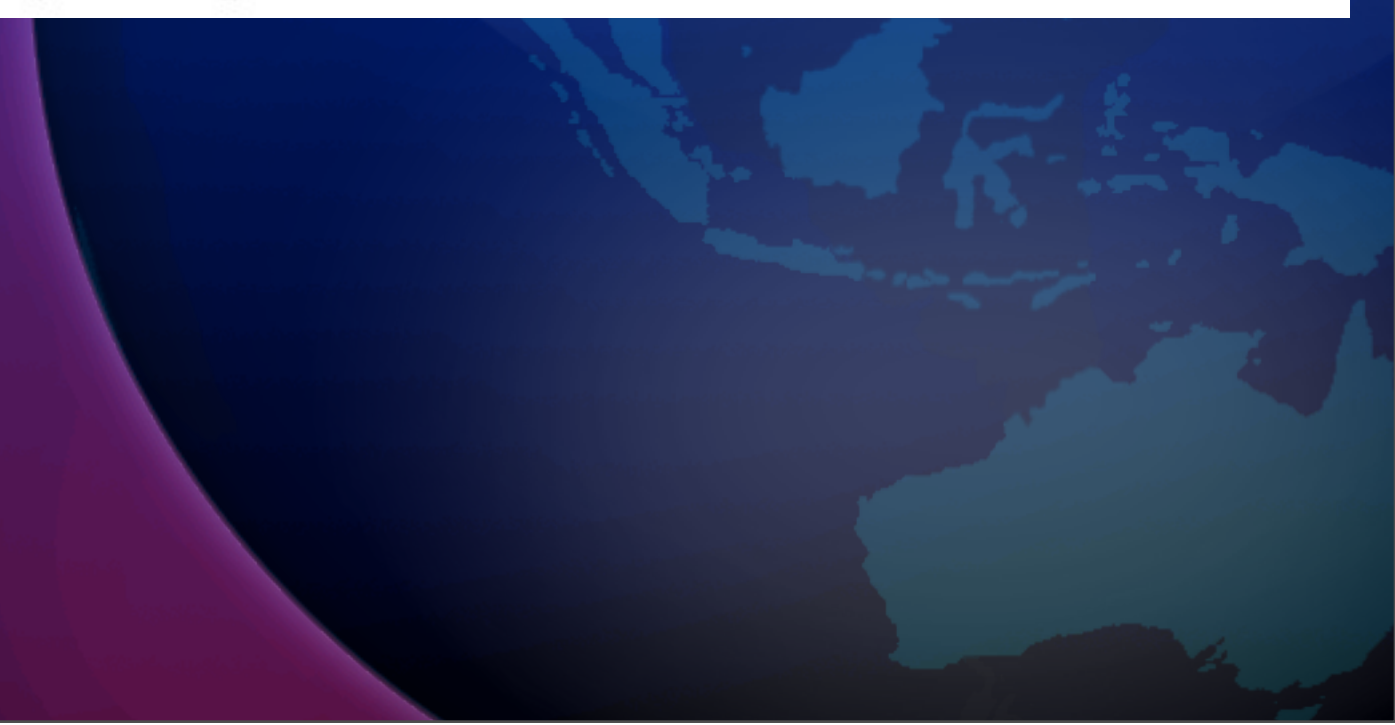

### **Netmap API**

Netmap mode : open special device */dev/ netmap* and issue *ioctl(.., NIOCREG, arg)* Receive side : *ioctl(.., NIOCRXSYNC)* Get info about number of packets available to read from OS. **Packets are immediately available through** slots starting from *cur* System call only validates the *cur* field and synchronizes content of slots between the Netmap and hardware rings

## **Skeleton code (Recieving packets in netmap mode)**

```
for(j = 0; j < num\_rings; j++) {
 //Looping through all rings
rx_ring = NETMAP_RXRING(tnifp, j); //tnifp is pointer to netmap ring
 //received from NIOCREG system call
if (rx\_ring-avail == 0) //no pkts available
     continue;
 u_int cur = rx_ring->cur;
while(rx\_ring->avail != 0) { //Read all packets in this ring
    struct netmap_slot *slot = &rx_ring->slot[cur];
     rx_ring->slot[cur].len = src->ArgusSnapLen;
     char *p = NETMAP_BUF(rx_ring,slot->buf_idx);
     //Process the packer --- callback function 
     src->ArgusInterface[0].ArgusCallBack((u_char *)src, hdr, p); 
     cnt_pkt++;
     rx_ring->avail--;
     cur = NETMAP_RING_NEXT(rx_ring,cur); //Move to next slot in the ring
```
}

}

## **Argus with Netmap**

### **Porting Netmap on to argus**

 $\bullet$  **Modified argus code to use Native Netmap** API

Server Specs: Dell R610 2 x Quad core Intel Xenon 5600 processor, 16GB Memory, Intel 10G 82599EB chipset

**C** FreeBSD 9.1

17

### **Performance with Netmap**

Plot of %CPU and %Memory utilization Vs traffic in Gbps. Argus %cpu Utilization vs Gbps

**Single threaded** argus is able to capture upto ~2.5Gbps.

**C** This test is with traffic on Gloriad network. With avg. 2500 flow/ sec.

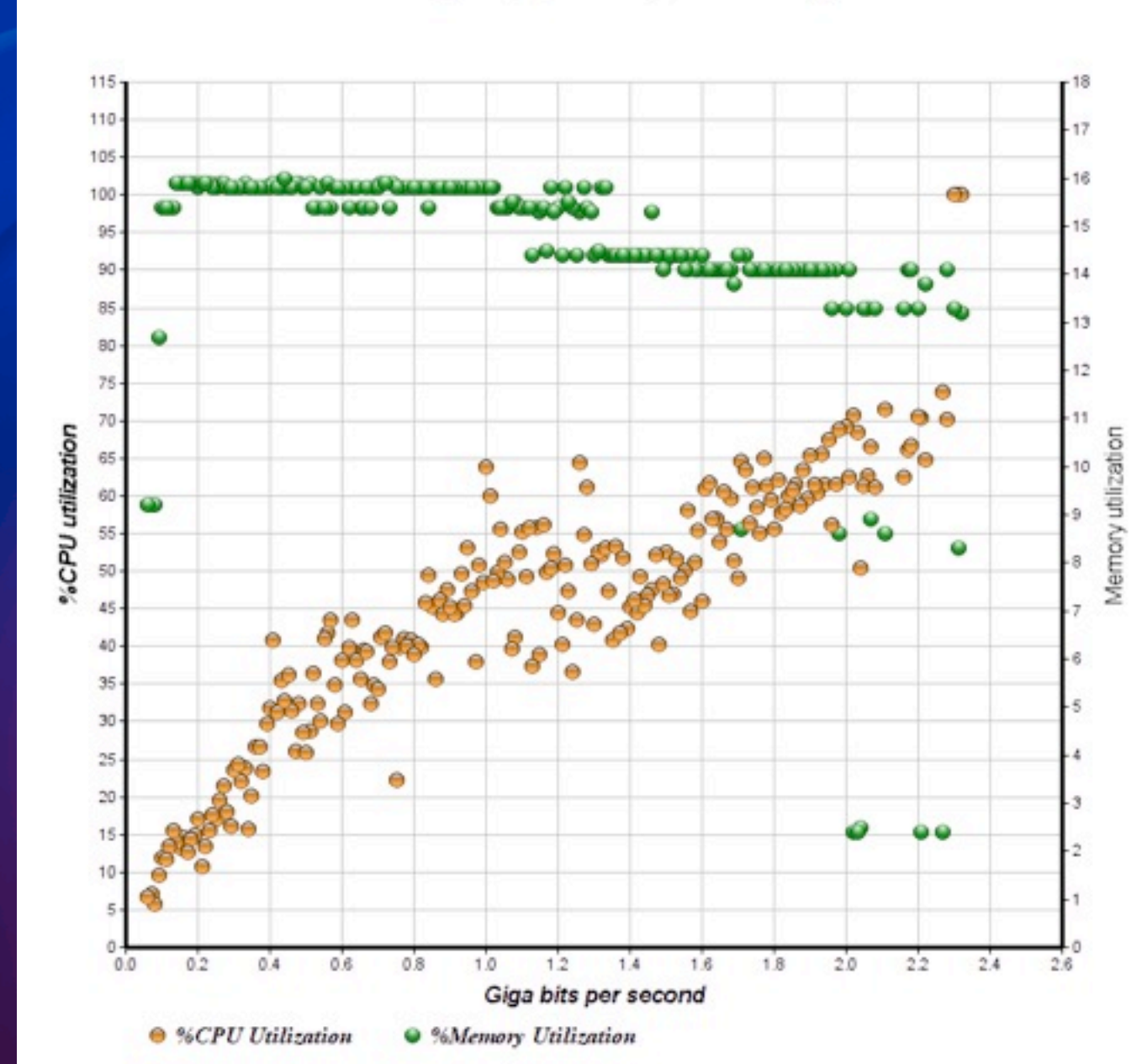

#### **Next steps**

Multi-threaded argus to process packet headers from each queue separately

**C** Taking advantage of multiple cores. Netmap API allows for binding a ring to specific core or process

#### **References**

- 1. [http://info.iet.unipi.it/~luigi/papers/](http://info.iet.unipi.it/~luigi/papers/20120503-netmap-atc12.pdf) [20120503-netmap-atc12.pdf](http://info.iet.unipi.it/~luigi/papers/20120503-netmap-atc12.pdf)
- 2. <http://luca.ntop.org/10g.pdf>
- 3. <http://info.iet.unipi.it/~luigi/netmap/>

# **Thank you!**